# **NSRL** Project

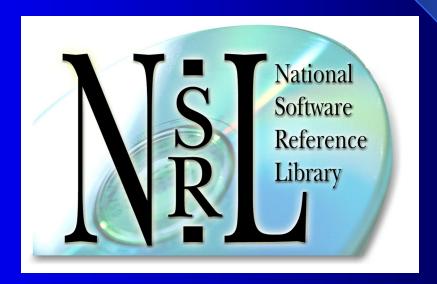

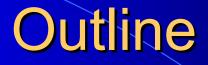

NSRL Description
RDS Description
RDS Field Use
Hash System Overview

### What is the NSRL?

- National Software Reference Library (NSRL)
  - Physical library of software, 1900 products
  - SQL Server database of known file signatures
  - Reference Data Set (RDS)
    - Extract of database on CD: 6,500,000 file signatures
- Goals
  - Automate the process of identifying known files on computers used in crimes
  - Allow investigators to concentrate on files that could contain evidence (unknown and suspect files)

## Addressing Law Enforcement Needs

- LE needed an unbiased organization
- LE needed traceability for the NSRL contents
- No repositories of original software available for reproducing data
- NSRL needs to work with many CF tools

## Scope of the NSRL

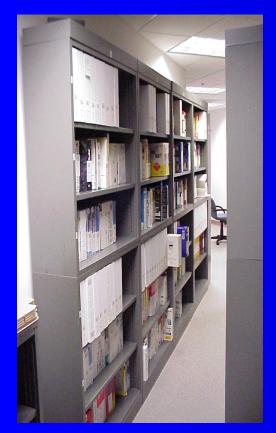

- NIST has collected software for 2 years
  Software is recorded as the original source for known files and stored as a part of the NSRL
- Versions of OS, DBMS, photo editors, word processors, network browsers, compilers...
- Data formats, data dictionary and project status information is available on the website for RDS users and industry reference

# What is the RDS?

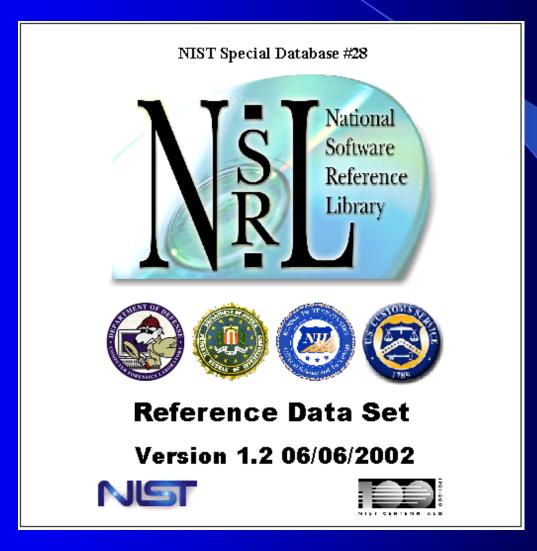

#### What is the RDS?

#### • Reference set of file profiles

- Each profile includes file name, file size, 4 file signatures (SHA1, MD4, MD5, CRC32), application name, operating system, etc.
- Extracted from files on original software CDs, diskettes, and network downloads
- A single application may have 10,000 separate file profiles

#### How to Use the RDS

- Eliminate as many known files as possible from the examination process using automated means
- Discover files that do not contain expected contents (.exe file containing a bomb schematic, facility map)
- Look for files that <u>should</u> be installed, but are missing (incomplete deletion of pirated software)
- Look for files that could be suspect (hash matches, but file name does not)
- Provide rigorously verified data for forensic investigations

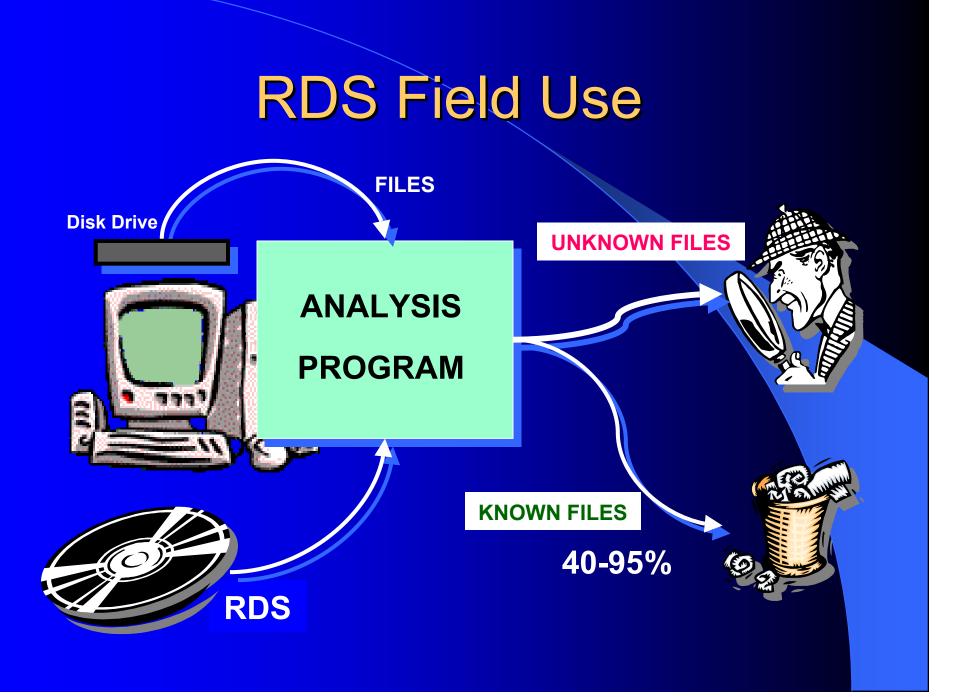

#### **RDS Field Use Example**

You are looking for facility maps on a computer which is running Windows NT 4.0 Workstation.

Windows NT 4.0 operating system software contains 6753 images which are known gifs, icons, jpeg files

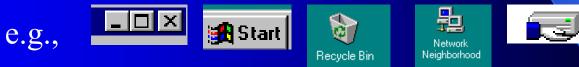

By using the RDS and an analysis program the investigator would not have to look at these files to complete his investigation.

## Hash System Overview

- Environment
- Input Process
- Hashing
- Verification
- Future

### Environment

- Isolated LAN
- Domain controller
- Database server
- File server
- CVS repository
- Virtual Machines
- Batching stations
- Hashing constellation

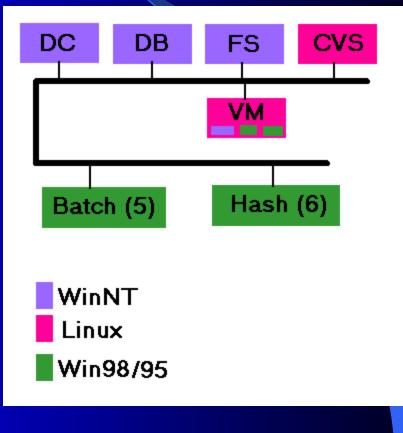

### **General Process**

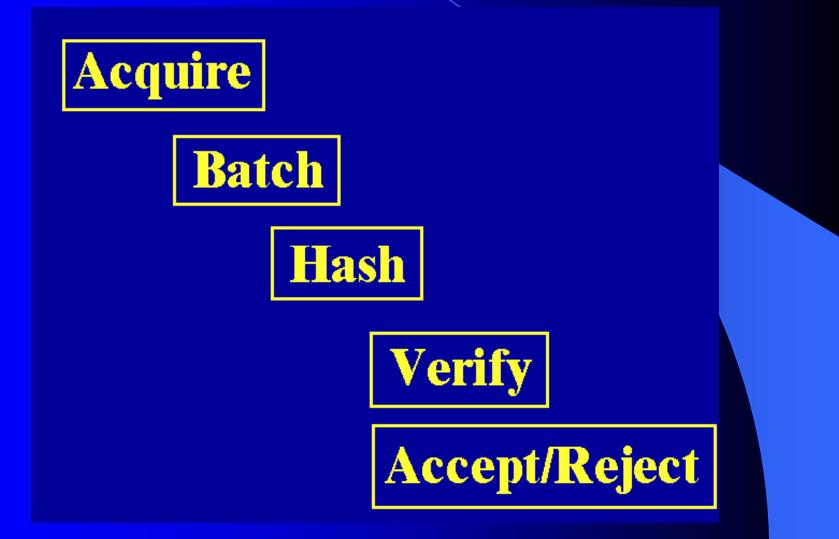

#### Input Process

- Package is acquired
- Web interface used to enter information about manufacturer, product, OS and assign an ID
- Media are batched
- Approximately 15 minutes per package

| pie sk yw Parote lod Hoo  Peter View Parote lod Hoo  Package Information  NRL Builder  Appleator  Press Press Pre | 🗿 NSRI. Package In    | nformation - Microsoft Internet Explorer          |      |              |         |
|----------------------------------------------------------------------------------------------------|-----------------------|---------------------------------------------------|------|--------------|---------|
| Peted     Address     Putp://122.166.504.4/bogs/scret.ago     Package Information     Name     ** Application     Pour Eyes Only     ** Application     Please     ** Application     ** Application     Within     Contact U:        Mational Institute of Stradards and Technology   ATTN: NSRL Project     Contact U:                                                                                                    |                       |                                                   |      |              |         |
| Agenes Physe // Hege//192.168.58.4/dogr/copt.age                                                                                                    | =<br>                 | 🚳 🕅 🖓 😡 Search 📷 Favorites 🖽 History 🖏 🚽 🗐 🗐 🖓    |      |              |         |
| Prese     Prese     P     | -                     |                                                   |      | ▼ 🔗 Go       | Links » |
| Processor     Processor     Processor <th>,</th> <th></th> <th></th> <th></th> <th></th>                                                                                                    | ,                     |                                                   |      |              |         |
| Name:     *Version:   win9510   Bar Code:   037648120487     *Language:   English     *Language:   English     *Manufacturer:   Symantec     *Application   Utility   Packaged     *Location:     Comments:   *Location:   Gdd   Contact Us: National Institute of Standards and Technology<br>ATTIN. NSRL Project<br>100 Bureau Drive, Stop 8970<br>Gaithersburg, MD 20899-8970 USA                                                                                                    |                       | Solivare<br>Reference Package Information         | tion |              |         |
| Bar Code: 037648120487  *Language: English  Please Specify: Manufacturer: Symentec  *Application Utility Packaged Within Comments: Comments: Contact Us: Contact Us: Contact Us: National Institute of Standards and Technology ATTN: NSRL Project 100 Bureau Drive, Stop 8970 Gaithersburg, MD 20899-8970 USA                                                                                                    | *Application<br>Name: | Your Eyes Only                                    |      |              |         |
| *Language:       English         Manufacturer:       Symantec         *Application       Please         Type:       Please         Packaged       Please         Within       Please         Comments:       Please         *Location:       G2         Add Project Information       Contact Us:         National Institute of Standards and Technology         ATTN:       NSRL Project         100 Bureau Drive, Stop 8970         Gaithersburg, MD 20899-8970 USA                                                                                                    | *Version:             | win95 1.0                                         | ]    |              |         |
| Zanguag:       English       Specify:         Manufacturer:       Symantec         * Application       Utility         Type:       Please         Packaged       Specify:         Within:       Specify:         Comments:       Specify:         * Location:       G2         Add Project Information       Contact Us:         National Institute of Standards and Technology       ATTN: NSRL Project         100 Bureau Drive, Stop 8970       Gathersburg, MD 20899-8970 USA                                                                                                    |                       | 037648120487                                      |      |              |         |
| Manufacturer: Symantec  Application Utility Utility Packaged Within Comments: Add Project Information Contact Us: Contact Us: National Institute of Standards and Technology ATTN: NSRL Project 100 Bureau Drive, Stop 8970 Gaithersburg, MD 20899-8970 USA                                                                                                    | *Language:            | English 💌                                         |      |              |         |
| Type: Specify: Packaged<br>Within: Comments:<br>*Location: G2<br>Contact Us:<br>National Institute of Standards and Technology<br>ATTN: NSRL Project<br>100 Bureau Drive, Stop 8970<br>Gaithersburg, MD 20899-8970 USA                                                                                                    | Manufacturer:         | Symantec                                          | ]    |              |         |
| Within<br>Comments:<br>*Location: G2<br>Add Project Information<br>Contact Us:<br>National Institute of Standards and Technology<br>ATTN: NSRL Project<br>100 Bureau Drive, Stop 8970<br>Gaithersburg, MD 20899-8970 USA                                                                                                    | *Application<br>Type: |                                                   |      |              |         |
| Comments:<br>*Location: G2<br>Add Project Information<br>Contact Us:<br>National Institute of Standards and Technology<br>ATTN: NSRL Project<br>100 Bureau Drive, Stop 8970<br>Gaithersburg, MD 20899-8970 USA                                                                                                    |                       |                                                   |      |              |         |
| Add Project Information         Contact Us:         National Institute of Standards and Technology         ATTN: NSRL Project         100 Bureau Drive, Stop 8970         Gaithersburg, MD 20899-8970 USA                                                                                                    |                       |                                                   |      |              |         |
| Contact Us:<br>National Institute of Standards and Technology<br>ATTIN: NSRL Project<br>100 Bureau Drive, Stop 8970<br>Gaithersburg, MD 20899-8970 USA                                                                                                    | *Location:            | G2                                                |      |              |         |
| National Institute of Standards and Technology<br>ATTN: NSRL Project<br>100 Bureau Drive, Stop 8970<br>Gaithersburg, MD 20899-8970 USA                                                                                                    |                       | Add Project Information                           |      |              |         |
| ATTN: NSRL Project<br>100 Bureau Drive, Stop 8970<br>Gaithersburg, MD 20899-8970 USA                                                                                                    |                       | Contact Us:                                       |      |              |         |
|                                                                                                    |                       | ATTN: NSRL Project<br>100 Bureau Drive, Stop 8970 |      |              |         |
|                                                                                                    |                       |                                                   |      |              |         |
| Done                                                                                                    | Done                  |                                                   |      | Jeo Internet | li.     |

#### **Hashing Process**

- July 2002 accepting software, performing installations
- Currently hashing 5 p.m. until done
- 6 200MHz PCs in hashing constellation
- Averaging 10.5 hashes/sec.
- DVD with 250,000 files needed 30 hours

### Hashes

- Compute a unique identifier for each file based on contents
- Primary hash value used in the NSRL RDS is the Secure Hash Algorithm (SHA-1) specified in Federal Information Processing Standard (FIPS) 180-1, a 160-bit hashing algorithm
- SHA-1 values can be cross-referenced by other products that depend on different hash values

#### Hashes

- Other standard hash values computed for each file include Message Digest 4 (MD4), Message Digest 5 (MD5), and a 32-bit Cyclical Redundancy Checksum (CRC32), which are useful in many CF tools and to users outside LE
- Separate, parallel, and independent process is used to validate the results of the primary RDS implementation
- Once verified and validated, the RDS is written to a master CD, duplicated, and distributed through NIST's Standard Reference Data Office as Special Database #28 (www.nist.gov/srd/nistsd28.htm).

# Hash Examples

| Filename                     | Bytes | SHA-1                                    |
|------------------------------|-------|------------------------------------------|
| NT4\ALPHA\notepad.exe        | 68368 | F1F284D5D757039DEC1C44A05AC148B9D204E467 |
| NT4\I386\notepad.exe         | 45328 | 3C4E15A29014358C61548A981A4AC8573167BE37 |
| NT4\MIPS\notepad.exe         | 66832 | 33309956E4DBBA665E86962308FE5E1378998E69 |
| NT4\PPC\notepad.exe          | 68880 | 47BB7AF0E4DD565ED75DEB492D8C17B1BFD3FB23 |
|                              |       |                                          |
| WINNT31.WKS\I386\notepad.exe | 57252 | 2E0849CF327709FC46B705EEAB5E57380F5B1F67 |
|                              |       |                                          |
| WINNT31.SRV\I386\notepad.exe | 57252 | 2E0849CF327709FC46B705EEAB5E57380F5B1F67 |

#### Installation Hashes

- 300-800 files are "missed" by current RDS
- Compare automated hashes with real-world installed hashes
- Compare installed file sets across machines and OS'es
- Installed on virtual machines which can be saved in the NSRL on media

### Use on Actual Machines

#### Clean OS

- 4622 files -360, 92% known w98
- 7720 files -864, 89% known w2k
- 5412 files -370, 93% known wme

#### Actual NIST PCs

- 39631 files -7902, 80% known w2k
- 18262 files -6395, 65% known w98
- 75834 files -41638, 45% known w2k,mgmt

| OS/Apps                    | Files installed<br>on HD | HD Files not<br>in Hashkeeper | HD Files not<br>in NSRL | Files on<br>distribution CD(s) |  |  |  |
|----------------------------|--------------------------|-------------------------------|-------------------------|--------------------------------|--|--|--|
| Virgin Win 98              | 4,266                    | 142 (3%)                      | 297 (7%)                | 18,662                         |  |  |  |
| Virgin NT4 WS              | 1,659                    | 1,211 (72%)                   | 239 (14%)               | 17,904                         |  |  |  |
| Virgin Win 2Kpro           | 5,963                    | 783 (13%)                     | 839 (14%)               | 16,539                         |  |  |  |
| Virgin Win ME              | 5,169                    | 2,973 (57%)                   | 383 (7%)                | 11,512                         |  |  |  |
| Win 98+Office 2K           | 23,464                   | 313 (1%)                      | 596 (2%)                | 43,327                         |  |  |  |
| Win ME+Office 2K           | 24,112                   | 3,119 (13%)                   | 526 (2%)                | 32,758                         |  |  |  |
| NIST PC #1 W2K             | 18,048                   | 13,137 (72%)                  | 11,839 (65%)            | N/A                            |  |  |  |
| NIST PC #2 W2K             | 59,135                   | 46,277 (79%)                  | 47,124 (80%)            | N/A                            |  |  |  |
| NIST PC #3 WNT             | 14,186                   | 7,543 (53%)                   | 6,618 (46%)             | N/A                            |  |  |  |
| NIST PC #4 W98             | 16,397                   | 8,360 (51%)                   | 7,404 (45%)             | N/A                            |  |  |  |
| NIST PC #5 W98             | 34,220                   | 8,366 (25%)                   | 8,667 (25%)             | N/A                            |  |  |  |
| Lower percentage is better |                          |                               |                         |                                |  |  |  |

#### **Data Verification**

- Multiple and independent techniques from different perspectives
  - We use test files with known signatures
  - Parallel database system: Match results with other system
  - Human verification
  - Database rules and constraints
  - Periodic database queries: Predefined procedures to search for and report anomalies in the database
  - User feedback: Error reports and RDS updates

### Future Tasks

Byte signature file type verification
Self-extracting EXE files
Redundant hashing in constellation
Scheduled rebatching
Additional algorithms - AES

#### **NSRL** Accomplishments

RDS CD Version 1.2 distributed 6/6/2002

- 124 subscriptions (Vendors, corporations, universities, and law enforcement agencies)
- Free redistribution, NIST traceable
- Incorporated into vendor products
   Used by FBI, DCCC, Secret Service, Customs Service (Homeland Security)

# **CFTT/NSRL** Team

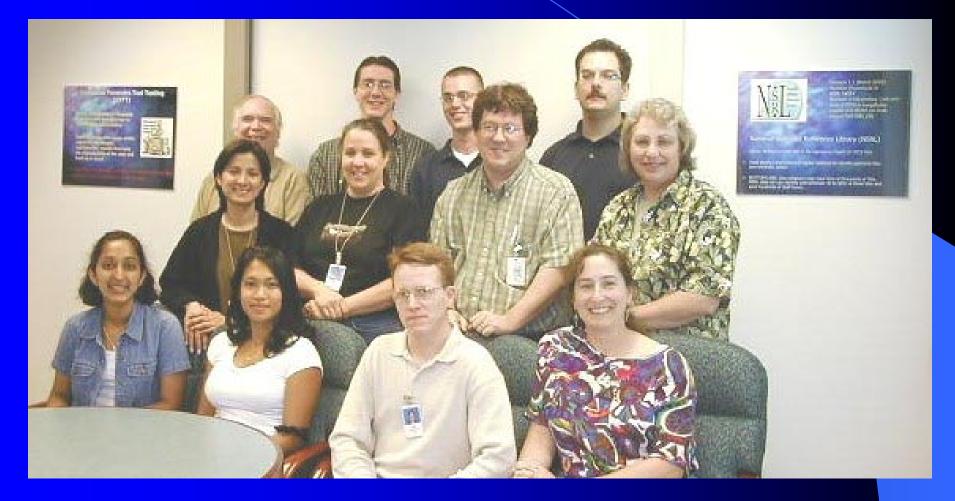

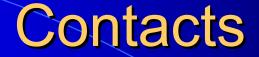

Jim Lyle www.cftt.nist.gov cftt@nist.gov Doug White www.nsrl.nist.gov nsrl@nist.gov

Mark Skall Chief, Software Diagnostics & Conformance Testing Div. www.itl.nist.gov/div897 skall@nist.gov

Sue Ballou, Office of Law Enforcement Standards Steering Committee Rep. For State/Local Law Enforcement susan.ballou@nist.gov